## **Opret liste eller søgning**

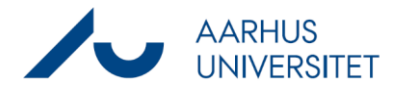

Denne vejledning beskriver, hvordan du får oveblik over dine sager ved at lave en liste (en søgning, der er gemt).

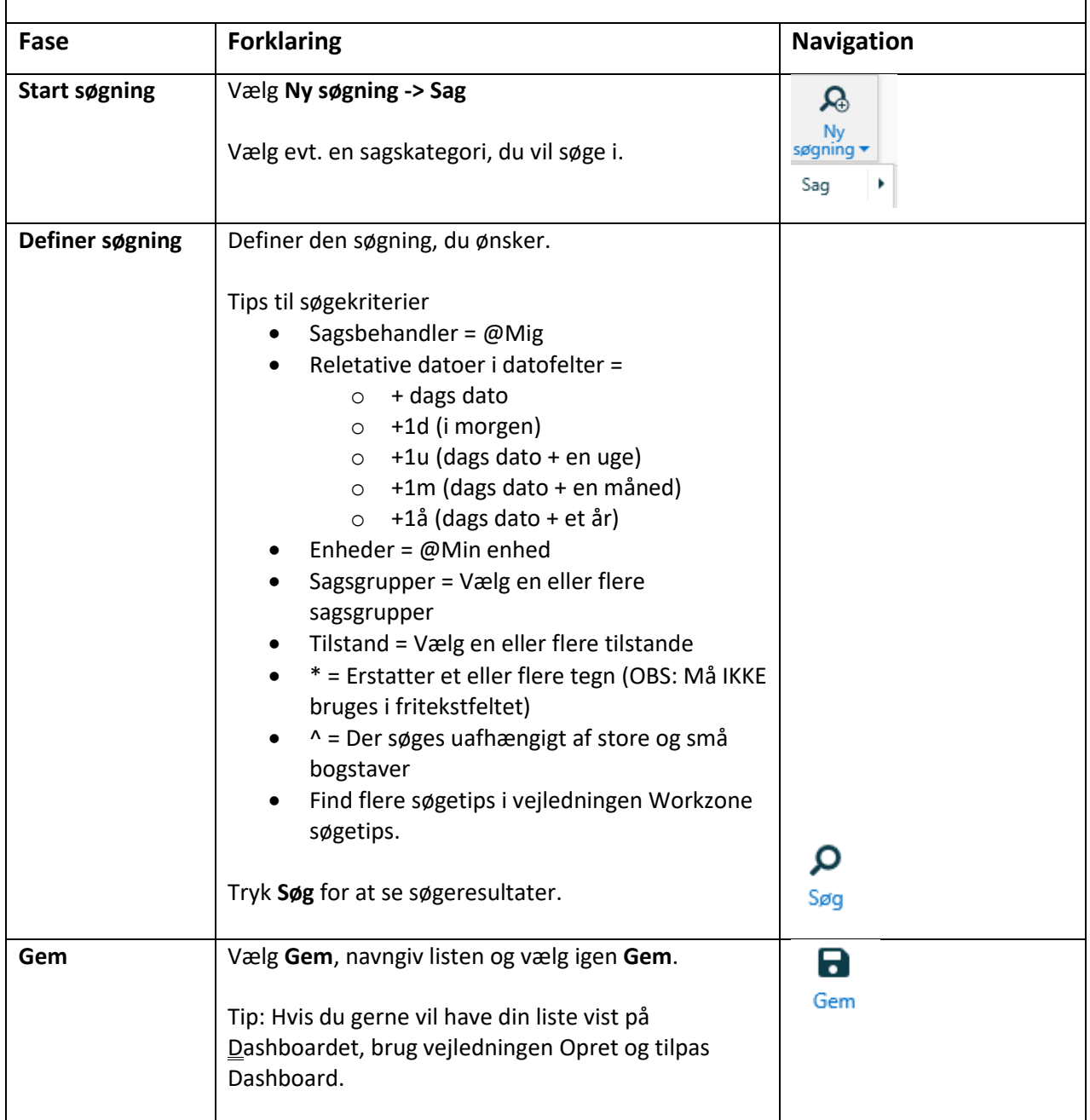